## Jukselapp for Wikipedia-redigering (kildetekst)

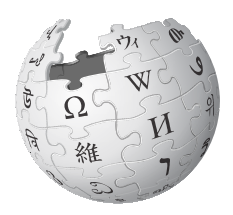

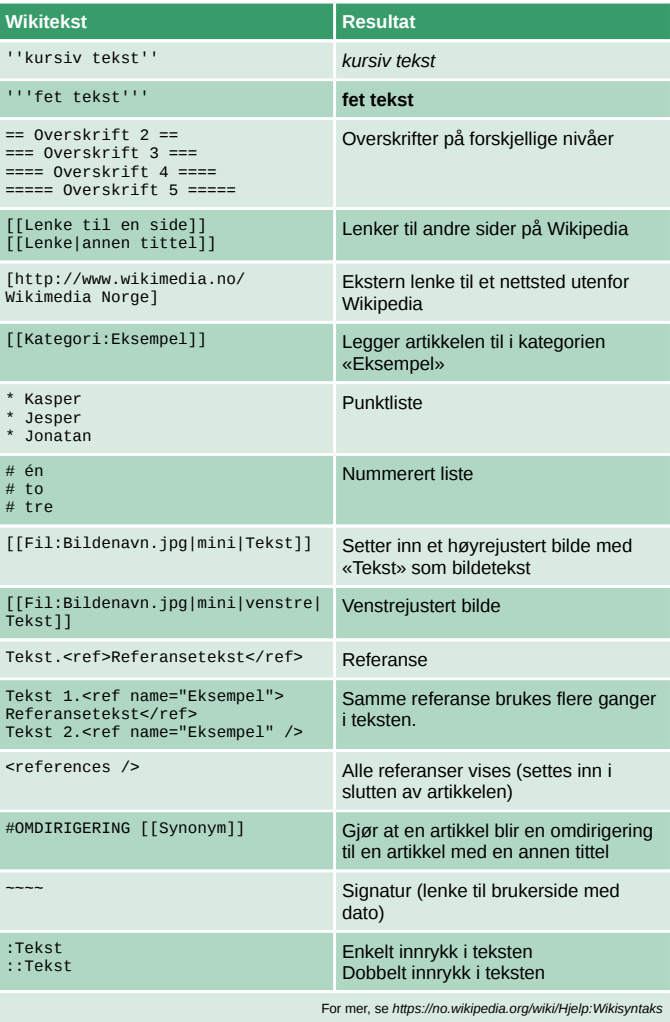

**https://no.wikipedia.org/wiki/WP:Sandkasse**

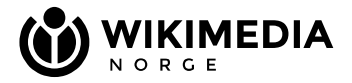

## Jukselapp for Wikipedia-redigering

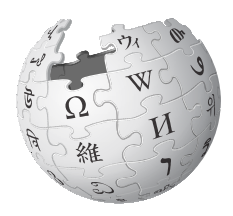

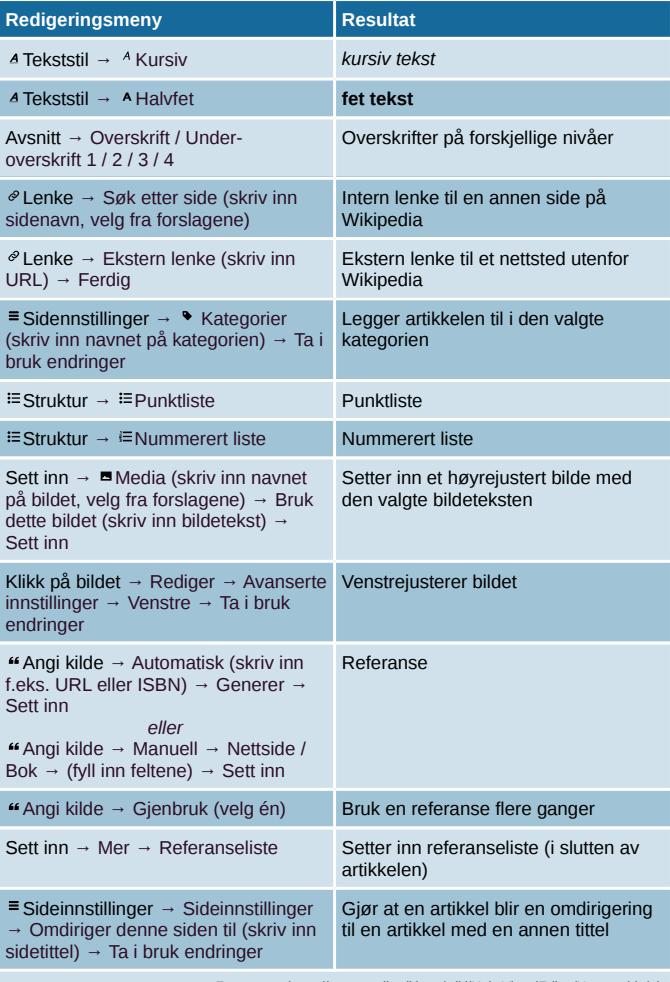

For mer, se *https://www.mediawiki.org/wiki/Help:VisualEditor/User\_guide/nb*

**https://no.wikipedia.org/wiki/WP:Sandkasse**

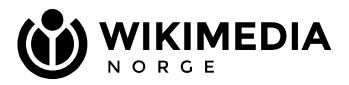